### PROBLEM SOLVING AND SEARCH

### CHAPTER 3

# Problem-solving agents

Restricted form of general agent:

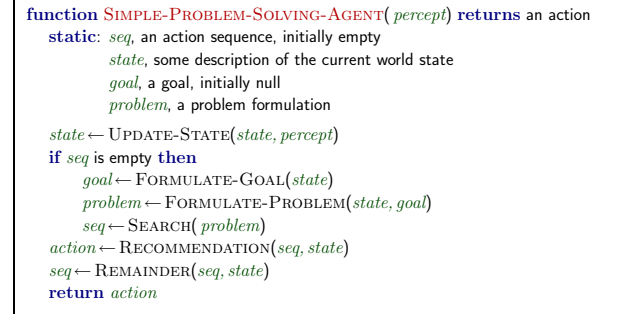

Note: this is offline problem solving; solution executed "eyes closed." Online problem solving involves acting without complete knowledge.

Chapter 3 1

Chapter 3 2

# Reminders

### Assignment 0 due 5pm Thursday 1/27

Assignment 1 posted, due 2/8 (online or in box in 283)

# Example: Romania

On holiday in Romania; currently in Arad. Flight leaves tomorrow from Bucharest

Formulate goal: be in Bucharest

#### Formulate problem:

states: various cities actions: drive between cities

#### Find solution:

sequence of cities, e.g., Arad, Sibiu, Fagaras, Bucharest

Chanter 3

Chapter 3 4

# **Outline**

- $\diamondsuit$  Problem-solving agents
- $\diamondsuit$  Problem types
- $\diamondsuit$  Problem formulation
- $\diamondsuit$  Example problems
- $\diamondsuit$  Basic search algorithms

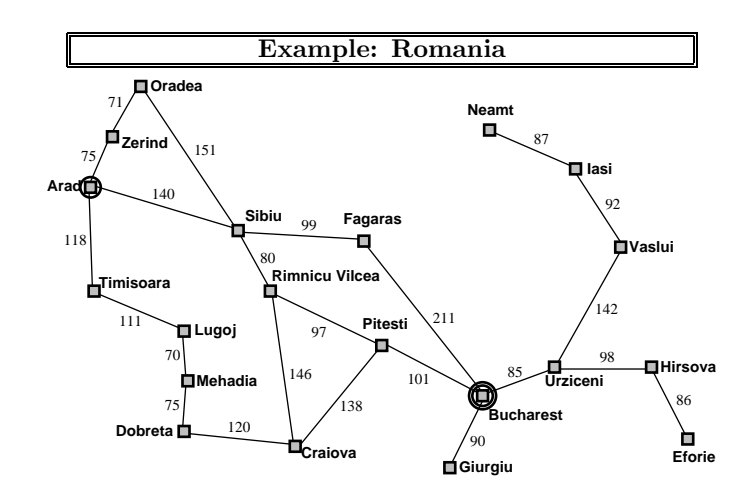

### Problem types

- $\text{Determine, fully observable} \Longrightarrow \text{single-state problem}$ Agent knows exactly which state it will be in; solution is a sequence
- Non-observable  $\Longrightarrow$  conformant problem Agent may have no idea where it is; solution (if any) is a sequence

Nondeterministic and/or partially observable  $\Longrightarrow$  contingency problem percepts provide new information about current state solution is a contingent plan or a policy often interleave search, execution

Unknown state space  $\implies$  exploration problem ("online")

### Example: vacuum world

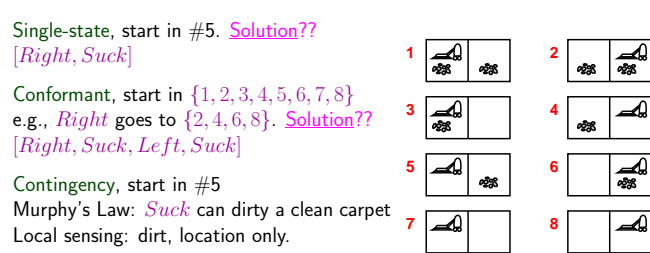

Local sensing: dirt, location only. Solution??

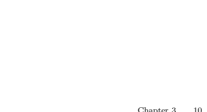

Example: vacuum world Single-state, start in #5. Solution?? <del>2</del> <del>4</del> **5 6 7 8**

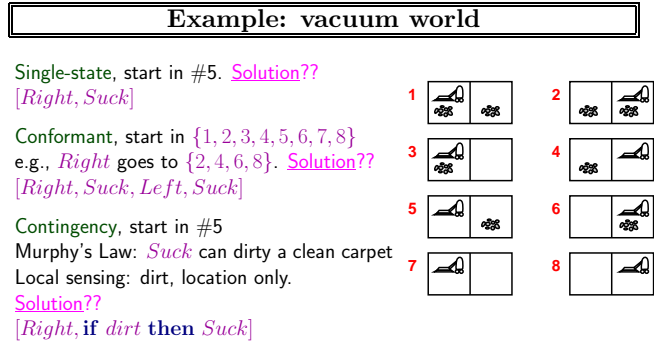

Chapter 3 8

Chapter 3 7

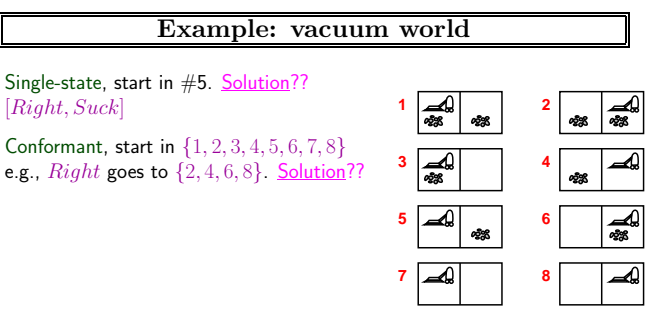

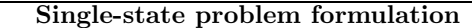

A problem is defined by four items:

initial state e.g., "at Arad"

successor function  $S(x) =$  set of action–state pairs e.g.,  $S(Arad) = \{ \langle Arad \rightarrow Zerind, Zerind \rangle, \ldots \}$ 

goal test, can be explicit, e.g.,  $x =$  "at Bucharest" implicit, e.g.,  $NoDirt(x)$ 

path cost (additive)

e.g., sum of distances, number of actions executed, etc.  $c(x, a, y)$  is the step cost, assumed to be  $\geq 0$ 

A solution is a sequence of actions leading from the initial state to a goal state

#### Selecting a state space

Real world is absurdly complex

- ⇒ state space must be abstracted for problem solving
- $(Abstruct)$  state  $=$  set of real states
- $(Abstructor)$  action  $=$  complex combination of real actions e.g., "Arad  $\rightarrow$  Zerind" represents a complex set of possible routes, detours, rest stops, etc. For guaranteed realizability, any real state "in Arad"

must get to some real state "in Zerind"

- $(Abstructor)$  solution  $=$ 
	- set of real paths that are solutions in the real world

Each abstract action should be "easier" than the original problem!

Chapter 3 13

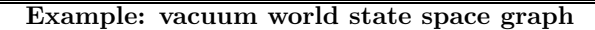

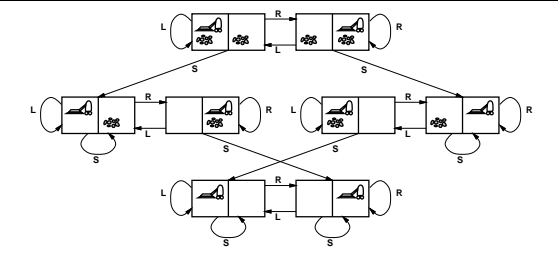

states??: integer dirt and robot locations (ignore dirt amounts etc.) actions??: Left, Right, Suck, NoOp goal test?? path cost??

Chapter 3 16

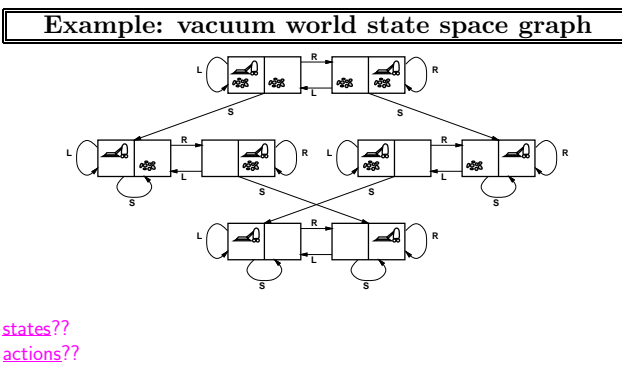

actions?? goal test?? path cost??

Chapter 3 14

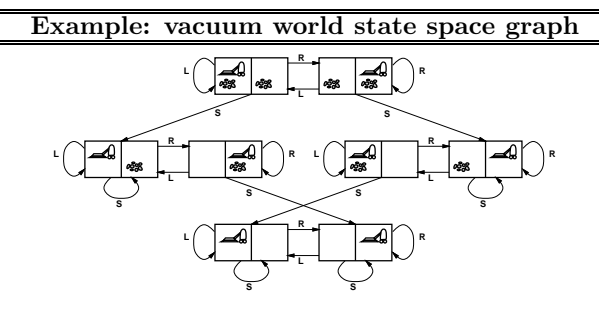

states??: integer dirt and robot locations (ignore dirt amounts etc.) actions??: Left, Right, Suck, NoOp goal test??: no dirt path cost??

Chapter 3 17

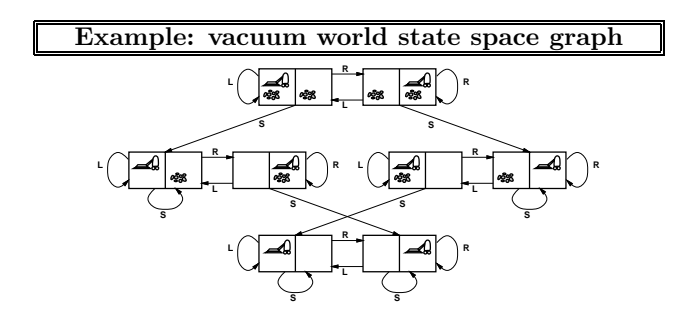

states??: integer dirt and robot locations (ignore dirt amounts etc.) actions?? goal test?? path cost??

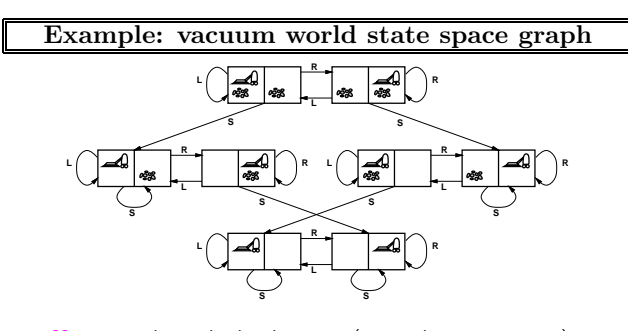

states??: integer dirt and robot locations (ignore dirt amounts etc.)  $\overline{\text{actions}}$ ?: Left, Right, Suck, NoOp goal test??: no dirt path cost??: 1 per action (0 for  $NoOp$ )

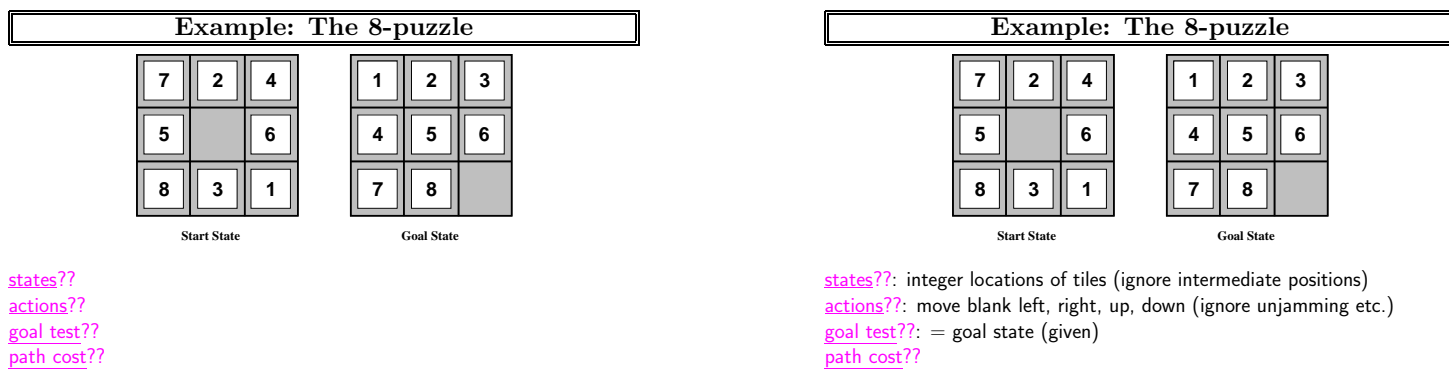

Chapter 3 19

Chapter 3 20

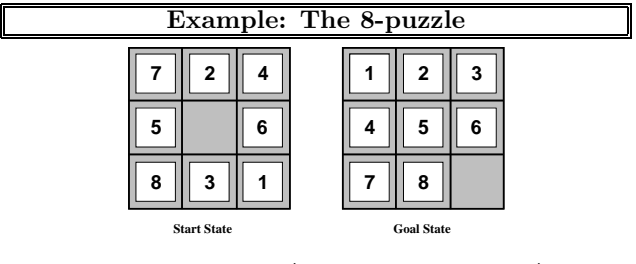

states??: integer locations of tiles (ignore intermediate positions) actions?? goal test?? path cost??

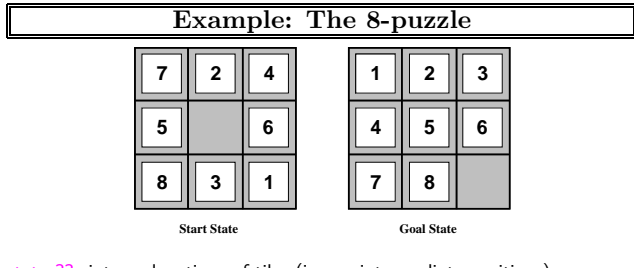

states??: integer locations of tiles (ignore intermediate positions) actions??: move blank left, right, up, down (ignore unjamming etc.) goal test??:  $=$  goal state (given) path cost??: 1 per move

[Note: optimal solution of n-Puzzle family is NP-hard]

Chapter 3 23

Chapter 3 22

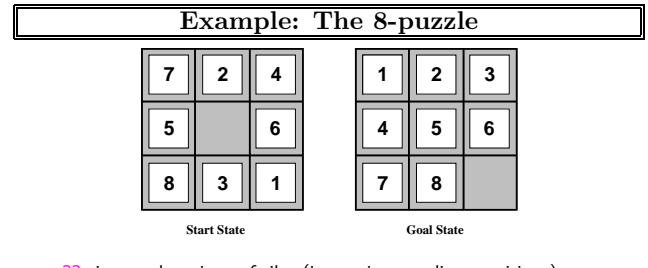

states??: integer locations of tiles (ignore intermediate positions) actions??: move blank left, right, up, down (ignore unjamming etc.) goal test?? path cost??

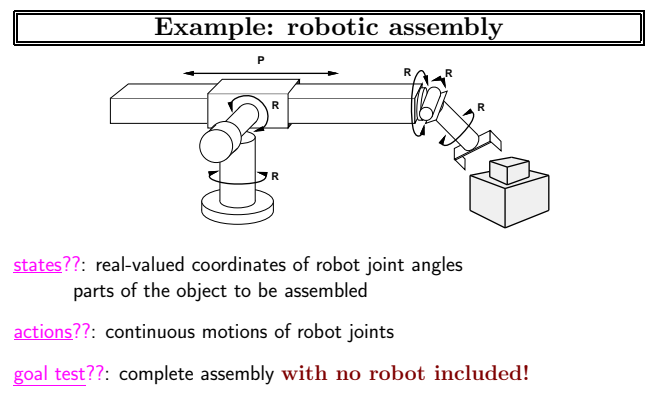

path cost??: time to execute

# Tree search algorithms

### Basic idea:

end

offline, simulated exploration of state space by generating successors of already-explored states (a.k.a. expanding states) function  $\mathrm{Tree}\text{-}\mathrm{SEARCH}(\textit{problem}, \textit{strategy})$  returns a solution, or failure initialize the search tree using the initial state of  $problem$ loop do if there are no candidates for expansion then return failure

choose a leaf node for expansion according to  $strategy$ 

if the node contains a goal state then return the corresponding solution else expand the node and add the resulting nodes to the search tree

Tree search example

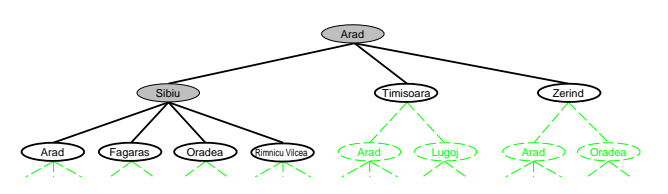

Chapter 3 28

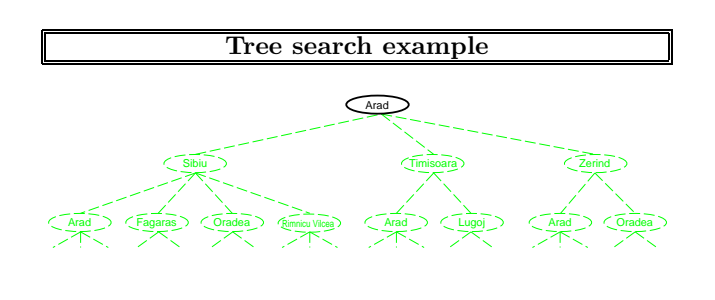

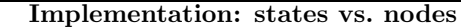

A state is a (representation of) a physical configuration A node is a data structure constituting part of a search tree includes parent, children, depth, path cost  $g(x)$ 

 $\sqrt{3}$   $\sqrt{2}$ 

**7**

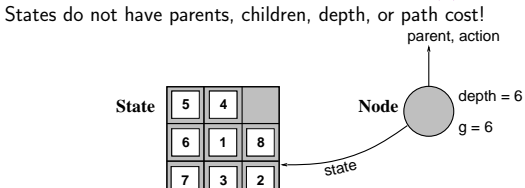

The EXPAND function creates new nodes, filling in the various fields and using the SUCCESSORFN of the problem to create the corresponding states.

 $\epsilon$ tate

Chapter 3 29

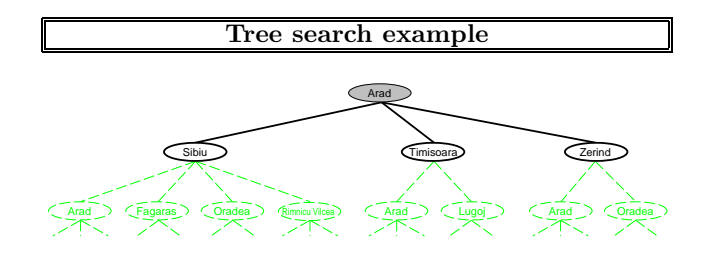

Implementation: general tree search

Chapter 3 25

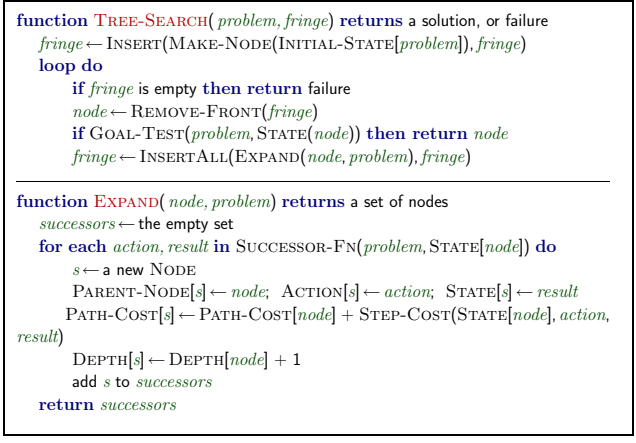

Search strategies

completeness—does it always find a solution if one exists? time complexity—number of nodes generated/expanded space complexity—maximum number of nodes in memory optimality—does it always find a least-cost solution?

A strategy is defined by picking the order of node expansion

m—maximum depth of the state space (may be  $\infty$ )

Strategies are evaluated along the following dimensions:

Time and space complexity are measured in terms of b—maximum branching factor of the search tree

d—depth of the least-cost solution

Chapter 3 31

# Breadth-first search

Expand shallowest unexpanded node

#### Implementation:

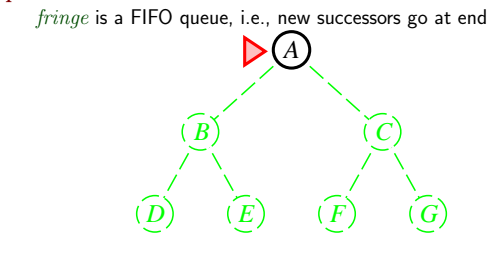

Chapter 3 34

# Breadth-first search

Expand shallowest unexpanded node

#### Implementation:

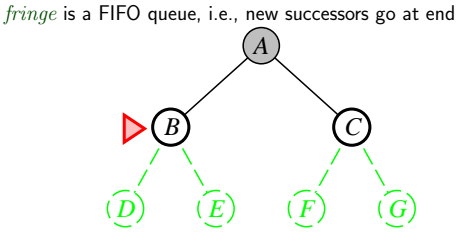

Chapter 3 35

# Uninformed search strategies

Uninformed strategies use only the information available in the problem definition

Breadth-first search

Uniform-cost search

Depth-first search

Depth-limited search

Iterative deepening search

# Breadth-first search

Expand shallowest unexpanded node

#### Implementation:

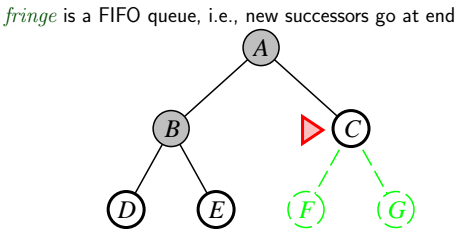

# Breadth-first search

Expand shallowest unexpanded node

#### Implementation:

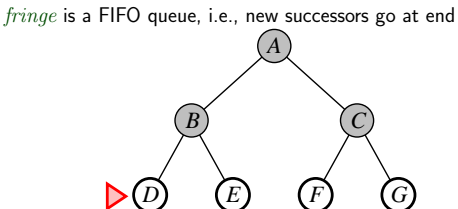

Properties of breadth-first search

Complete?? Yes (if  $b$  is finite)

 $\overline{\text{Time}}$ ??  $1 + b + b^2 + b^3 + \ldots + b^d + b(b^d - 1) = O(b^{d+1})$ , i.e., exp. in d Space??

Chapter 3 40

# Properties of breadth-first search

Complete??

# Properties of breadth-first search

Complete?? Yes (if  $b$  is finite)

 $\overline{\text{Time}}$ ??  $1 + b + b^2 + b^3 + \ldots + b^d + b(b^d - 1) = O(b^{d+1})$ , i.e., exp. in d

Space??  $O(b^{d+1})$  (keeps every node in memory)

Optimal??

Chapter 3 38

Chapter 3 37

Chapter 3 41

# Properties of breadth-first search

Complete?? Yes (if  $b$  is finite) Time??

# Properties of breadth-first search

Complete?? Yes (if  $b$  is finite)

 $\overline{\text{Time}}$ ??  $1 + b + b^2 + b^3 + \ldots + b^d + b(b^d - 1) = O(b^{d+1})$ , i.e., exp. in d

Space??  $O(b^{d+1})$  (keeps every node in memory)

 $Optimal$ ? Yes (if cost = 1 per step); not optimal in general

Space is the big problem; can easily generate nodes at 100MB/sec so  $24$ hrs =  $8640$ GB.

# Uniform-cost search

Expand least-cost unexpanded node

### Implementation:

 $fringe =$  queue ordered by path cost, lowest first

Equivalent to breadth-first if step costs all equal

Complete?? Yes, if step cost  $\geq \epsilon$ 

 $\overline{\text{Time}}??\text{ } \# \text{ of nodes with } g \leq \text{ cost of optimal solution, } O(b^{\lceil C^*/\epsilon \rceil})$ where  $C^*$  is the cost of the optimal solution

Space?? # of nodes with  $g \leq$  cost of optimal solution,  $O(b^{\lceil C^*/\epsilon \rceil})$ 

Optimal?? Yes—nodes expanded in increasing order of  $g(n)$ 

Depth-first search

Expand deepest unexpanded node

### Implementation:

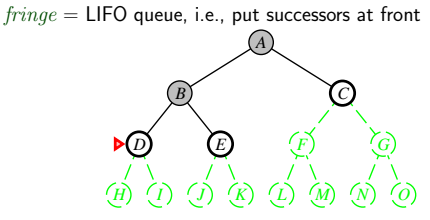

Chanter 3

Depth-first search

#### Expand deepest unexpanded node

### Implementation:

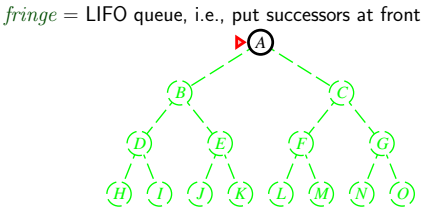

Depth-first search

Expand deepest unexpanded node

#### Implementation:

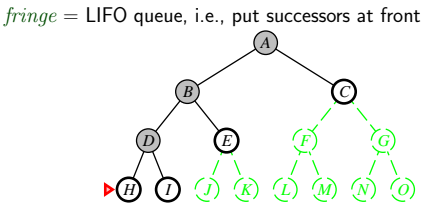

Chapter 3 47

Depth-first search

#### Expand deepest unexpanded node

### Implementation:

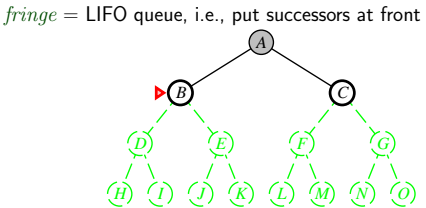

Depth-first search

Expand deepest unexpanded node

#### Implementation:

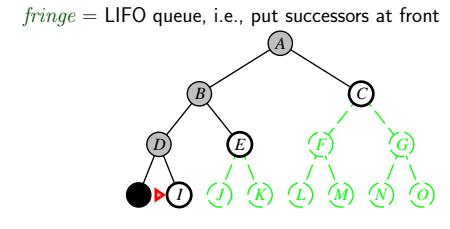

Chapter 3 43

# Depth-first search

Expand deepest unexpanded node

# Implementation:

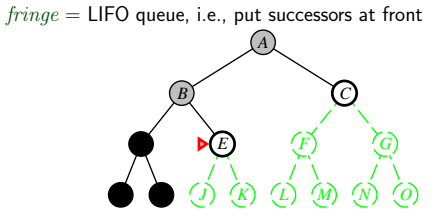

Depth-first search

Expand deepest unexpanded node

### Implementation:

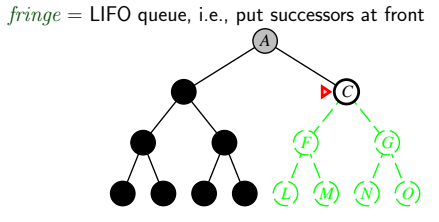

Chapter 3 52

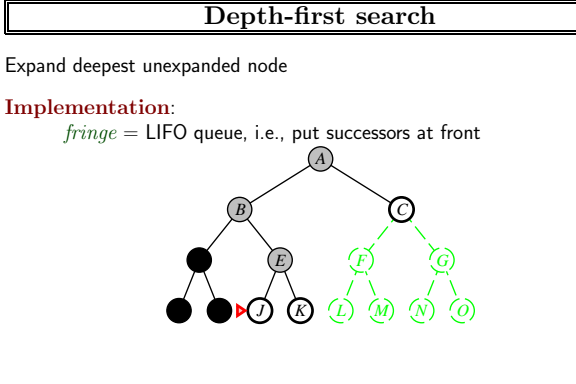

Depth-first search

Expand deepest unexpanded node

### Implementation:

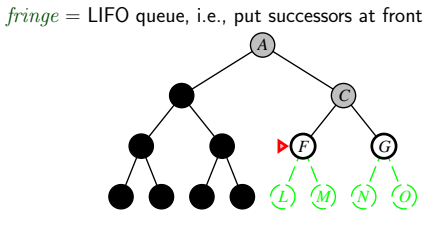

Chapter 3 53

Depth-first search

### Expand deepest unexpanded node

### Implementation:

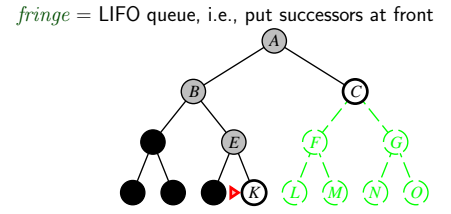

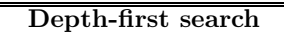

Expand deepest unexpanded node

### Implementation:

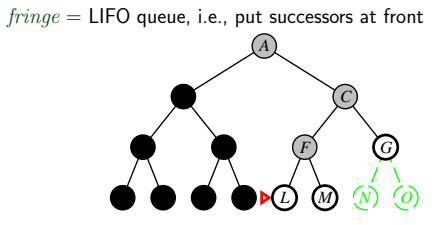

Chapter 3 49

# Expand deepest unexpanded node Implementation:  $\emph{fringe} = \textsf{LIFO}$  queue, i.e., put successors at front

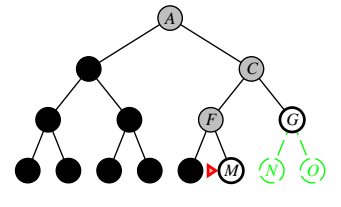

Depth-first search

# Properties of depth-first search

Complete?? No: fails in infinite-depth spaces, spaces with loops Modify to avoid repeated states along path ⇒ complete in finite spaces

 $\overline{\text{Time}}$ ??  $O(b^m)$ : terrible if m is much larger than d but if solutions are dense, may be much faster than breadth-first

Space??

Chapter 3 58

Chapter 3 59

# Properties of depth-first search

Complete??

# Properties of depth-first search

Complete?? No: fails in infinite-depth spaces, spaces with loops Modify to avoid repeated states along path ⇒ complete in finite spaces

 $\overline{\text{Time}}$ ??  $O(b^m)$ : terrible if m is much larger than d but if solutions are dense, may be much faster than breadth-first

Space??  $O(bm)$ , i.e., linear space!

Optimal??

Chapter 3 56

Chapter 3 55

# Properties of depth-first search

Complete?? No: fails in infinite-depth spaces, spaces with loops Modify to avoid repeated states along path ⇒ complete in finite spaces

Time??

# Properties of depth-first search

Complete?? No: fails in infinite-depth spaces, spaces with loops Modify to avoid repeated states along path ⇒ complete in finite spaces

 $\overline{\text{Time}}$ ??  $O(b^m)$ : terrible if m is much larger than d but if solutions are dense, may be much faster than breadth-first

Space??  $O(bm)$ , i.e., linear space!

Optimal?? No

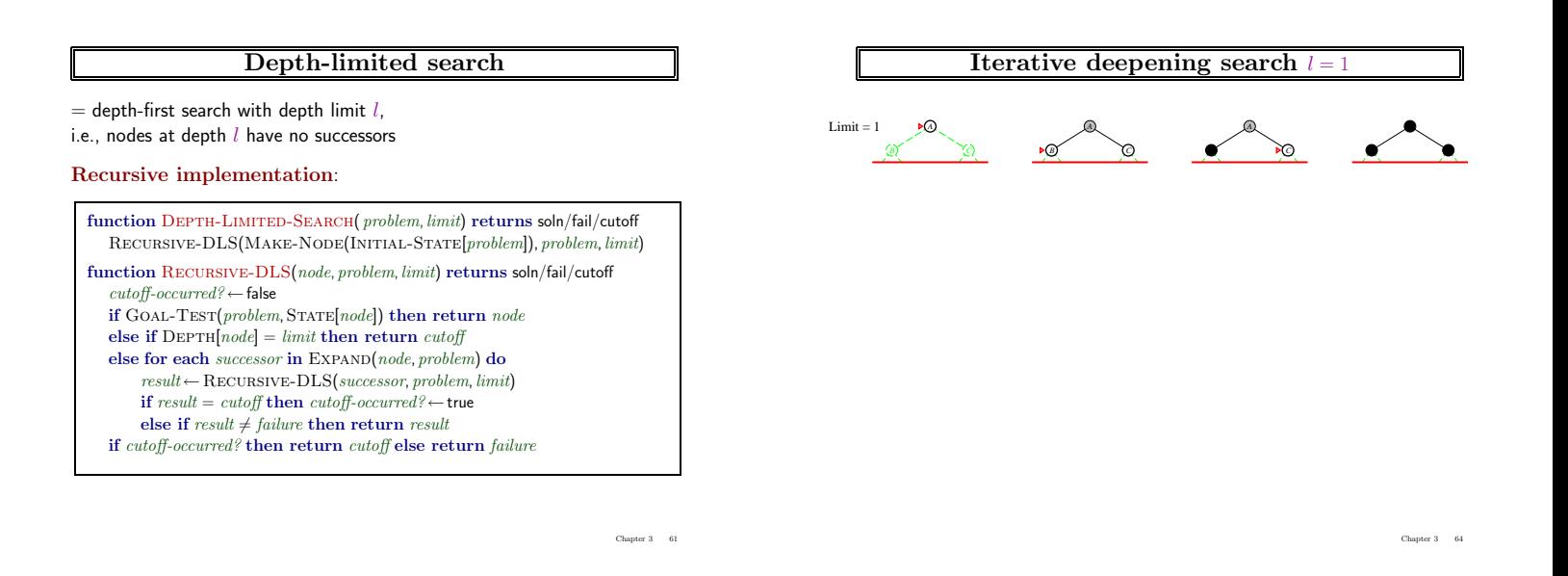

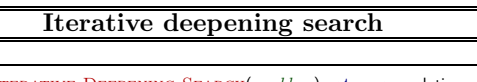

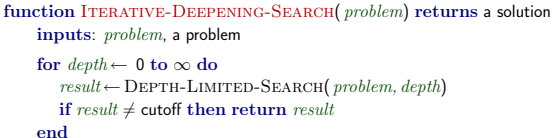

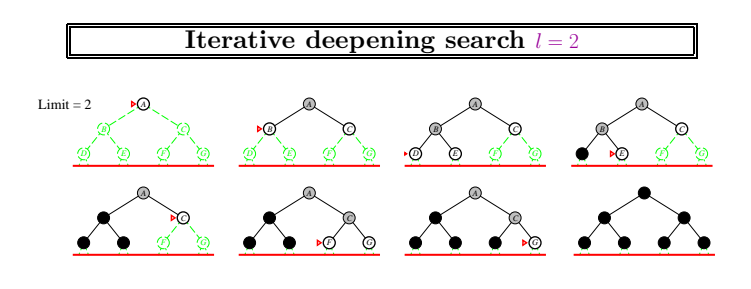

Chapter 3 62

Chapter 3 65

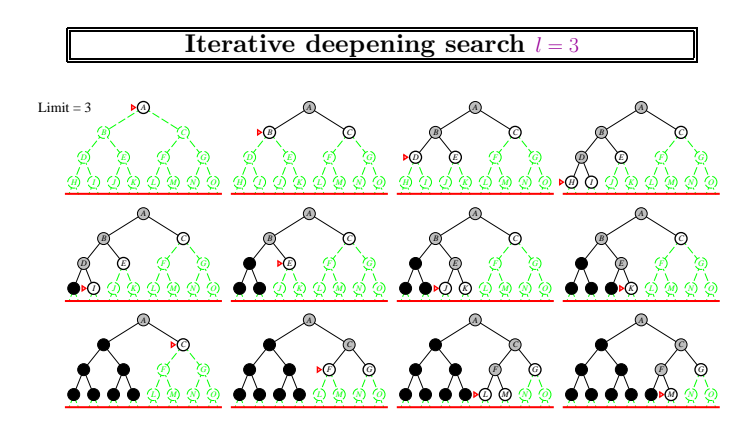

### Iterative deepening search  $l = 0$

Limit = 0  $\rightarrow \infty$  **A** 

# Properties of iterative deepening search

### Complete??

# Properties of iterative deepening search

Complete?? Yes <u>Time</u>??  $(d+1)b^0 + db^1 + (d-1)b^2 + \ldots + b^d = O(b^d)$ Space??  $O(bd)$ Optimal??

Chapter 3 70

Chapter 3 71

# Properties of iterative deepening search

#### Complete?? Yes

Time??

# Properties of iterative deepening search

### Complete?? Yes

<u>Time</u>??  $(d+1)b^0 + db^1 + (d-1)b^2 + \ldots + b^d = O(b^d)$ 

Space??  $O(bd)$ 

Optimal?? Yes, if step  $cost = 1$ Can be modified to explore uniform-cost tree

Numerical comparison for  $b = 10$  and  $d = 5$ , solution at far right leaf:

 $N($ IDS $)$  = 50 + 400 + 3, 000 + 20, 000 + 100, 000 = 123, 450  $N(BFS) = 10 + 100 + 1,000 + 10,000 + 100,000 + 999,990 = 1,111,100$ 

IDS does better because other nodes at depth  $d$  are not expanded

BFS can be modified to apply goal test when a node is generated

Chapter 3 68

Chapter 3 67

# Properties of iterative deepening search

# Complete?? Yes

<u>Time</u>??  $(d+1)b^0 + db^1 + (d-1)b^2 + \ldots + b^d = O(b^d)$ 

Space??

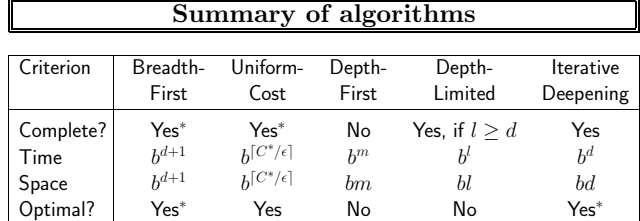

# Repeated states

Failure to detect repeated states can turn a linear problem into an exponential one!

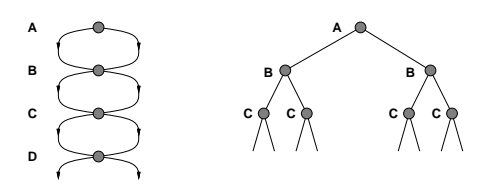

Chapter 3  $\,$  –  $\,$  73  $\,$ 

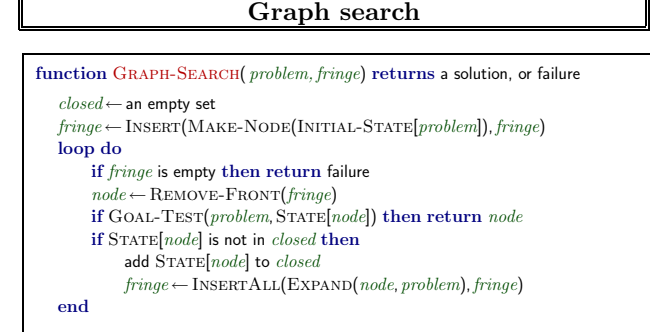

Chapter 3  $-74$ 

### Summary

Problem formulation usually requires abstracting away real-world details to define a state space that can feasibly be explored

Variety of uninformed search strategies

Iterative deepening search uses only linear space and not much more time than other uninformed algorithms

Graph search can be exponentially more efficient than tree search